## SAP ABAP table JLVJ2ST {Generated Table for View}

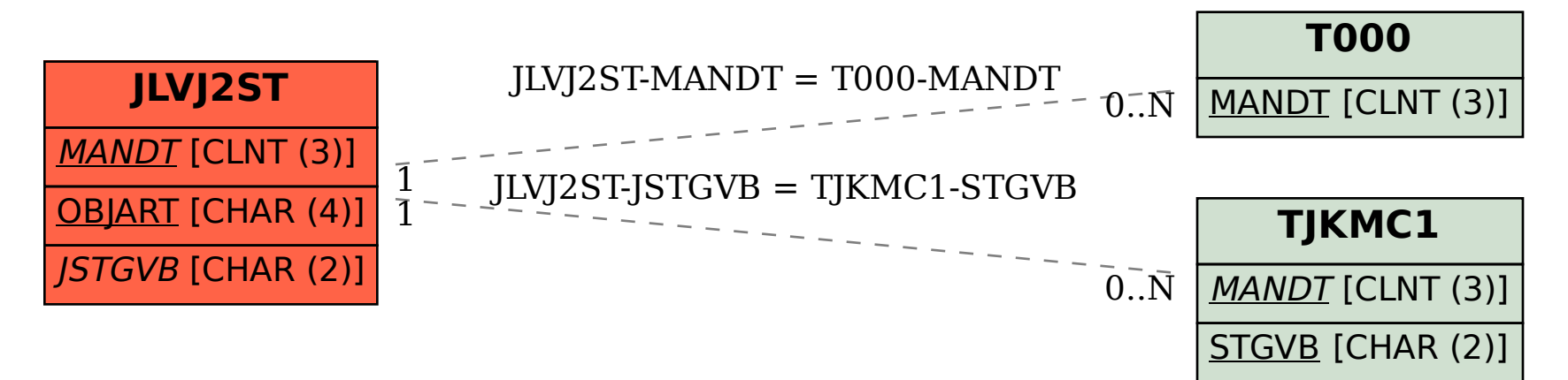